Министерство здравоохранения Российской Федерации Федеральное государственное бюджетное образовательное учреждение высшего образования «Санкт-Петербургский государственный химико-фармацевтический университет» Министерства здравоохранения Российской Федерации (ФГБОУ ВО СПХФУ Минздрава России)

**УТВЕРЖДАЮ**

Директор фармацевтического техникума Д.С. Лисицкий на основании доверенности №01-1497 от 01.09.2022 г.

## **АННОТАЦИЯ К РАБОЧЕЙ ПРОГРАММЕ УЧЕБНОГО ПРЕДМЕТА ОУП.09 ИНФОРМАТИКА**

Программа общеобразовательного учебного предмета предназначена для изучения в профессиональных образовательных организациях СПО, реализующих образовательную программу среднего общего образования в пределах освоения основной профессиональной образовательной программы СПО (ООП СПО) на базе основного общего образования.

Программа разработана на основе требований ФГОС среднего общего образования, предъявляемых к структуре, содержанию и результатам освоения учебного предмета, с учётом требований федерального государственного образовательного стандарта по получаемой профессии/специальности среднего профессионального образования.

Рабочая программа относится к общеобразовательным учебным предметам (ОУП). Программа предусматривает проведение уроков.

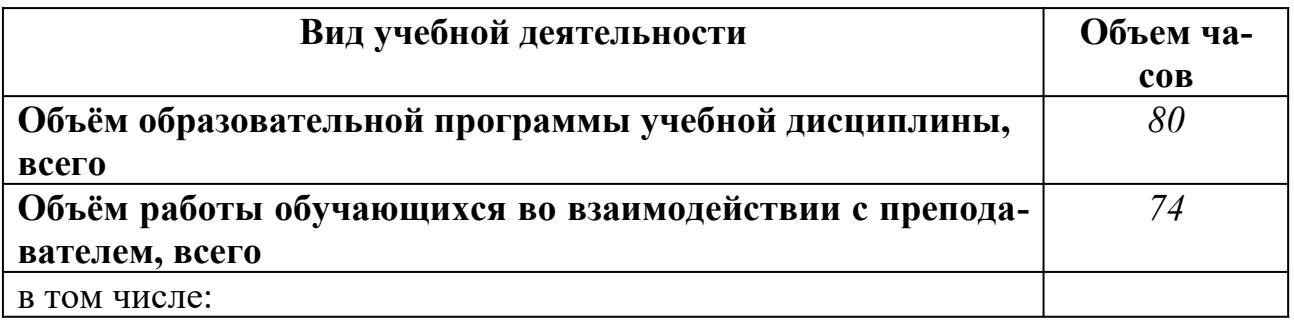

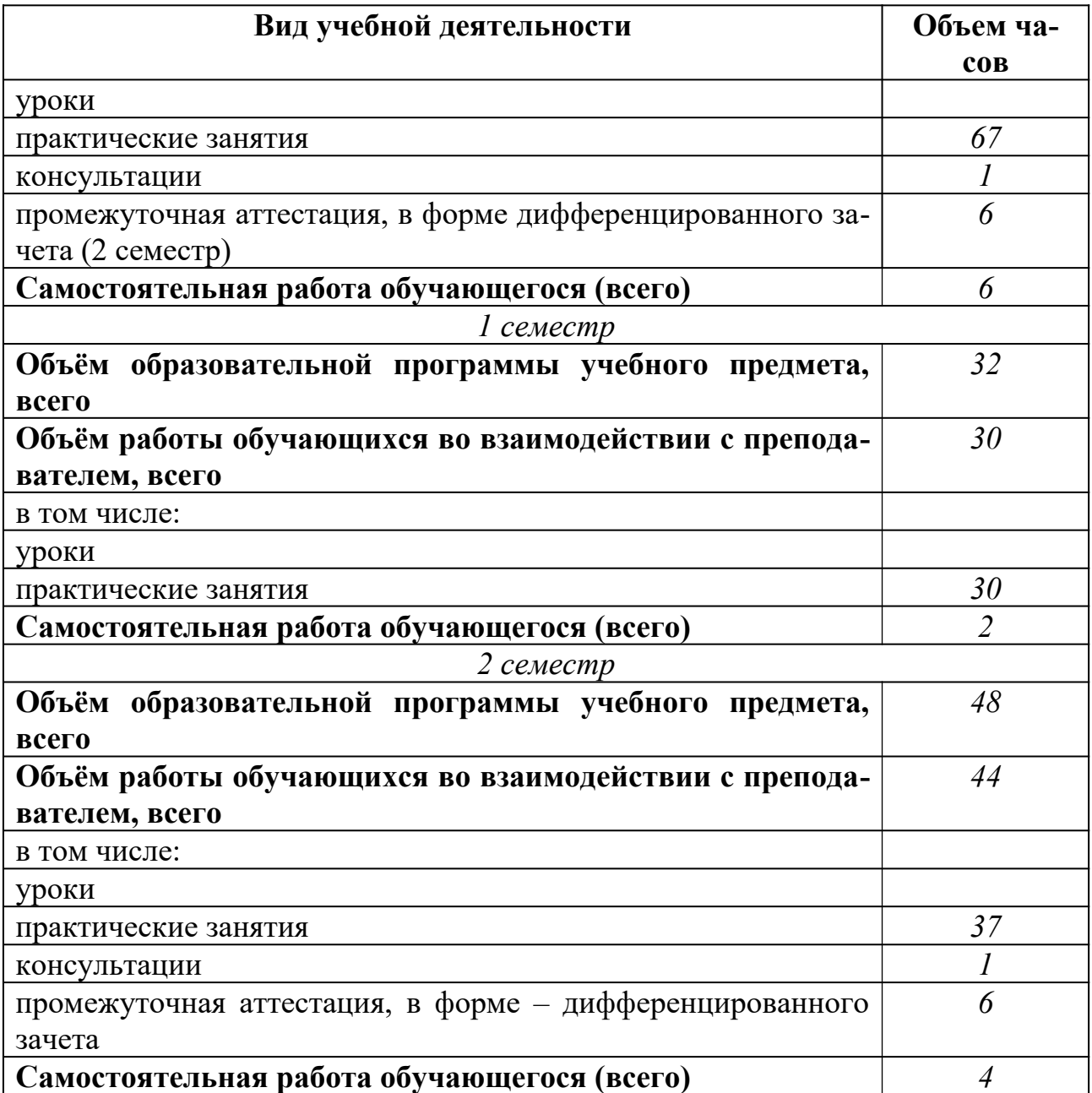

Освоение содержания учебного предмета обеспечивает достижение обучающимися личностных, метапредметных и предметных результатов в соответствии с требованиями ФГОС среднего общего образования.

В программе приводятся: область применения программы, место предмета в структуре основной профессиональной образовательной программы, аттестация предмета, количество часов на освоение программы предмета, планируемые результаты освоения учебного предмета (личностные результаты, метапредметные результаты, предметные результаты), содержание и тематическое планирование учебного предмета (объем учебного предмета и виды учебной деятельности, содержание учебного предмета, тематическое планирование учебного предмета), условия реализации учебного предмета (требования к минимальному материально-техническому обеспечению, информационное обеспечение обучения, использование в образовательном процессе активных и интерактивных форм проведения занятий), проверка результатов освоения учебного предмета, фонд оценочных средств промежуточной аттестации учебного предмета.

## **Содержание учебного материала:**

Информация. Информационная грамотность и культура. Информационные процессы. Подходы к измерению информации. Единицы измерения количества информации. Перевод из одних единиц измерения количества информации в другие.

Решение задач на определение объема информации с применением различных подходов.

Структурная схема ПК. Базовая конфигурация ПК. Внешние устройства ПК. Внутренние устройства ПК.

Подключение оборудования к системному блоку. Изучение содержимого системного блока. Изучение компонентов материнской платы.

Системы счисления. Кодирование информации. Двоичное кодирование. Особенности кодирования информации различной природы: текстовой, числовой, графической, звуковой.

Решение задач на кодирование информации

Структура ПО. Операционные системы (ОС). Семейство ОС Windows. Основные объекты и приемы управления ОС Windows. Настройка ОС Windows.Файловая система организации данных на диске. Архивация файлов.

Практика работы в среде ОС Windows.

Архивация файлов. Работа с архиватором WinRAR.

Безопасность в информационной среде. Классификация средств защиты. Защита от компьютерных вирусов. Организация безопасной работы с компьютерной техникой

Изучить настройки антивирусной программы.

Провести тестирование системных областей жесткого диска. Проверить Flash-накопитель на наличие вирусов

Подготовка реферата на заданную индивидуальную тему под общим названием «Компьютерные вирусы»

Текстовый процессор Microsoft Word. Назначение и основные возможности. Правила ввода, корректировки и редактирования текста. Настройка пользовательского интерфейс. Перемещение по документу с помощью клавиатуры. Выделение фрагмента текста мышью и клавишами. Приемы копирования и перемещения фрагмента текста. Возможности создания, открытия, сохранения документа. Автосохранение. Форматирование символов, абзацев. Списки. Проверка на правописание, поиск и замена фрагмента текста, автозамена, табуляция. Создание и редактирование таблиц. Колонки, буквица, стилевое форматирование, автособираемое оглавление. Настройка параметров страниц. Колонтитулы, сноски. Иллюстрирование документа. Графические возможности MSWord. Использование WordArt.

MS Word. Создание и редактирование документа. Форматирование символов.

MS Word. Форматирование абзацев. Отступы. Создание списков.

MS Word. Основные инструменты: поиск и замена фрагмента текста, автозамена, проверка правописания, табуляция.

MS Word. Создание и редактирование таблиц.

MS Word. Оформление страниц документа. Колонтитулы, сноски, буквица, колонки, иллюстрирование документа, стилевое форматирование.

Оформление ранее созданного реферата строго по действующему ГОСТу.

Современные способы организации презентаций. Технология создания презентаций. Интерфейс MS PowerPoint. Создание новой презентации. Оформление презентации. Выбор режима просмотра. Настройка гиперссылок.

MS PowerPoint. Создание электронных презентаций линейной навигационной структуры.

Создание электронных презентаций сложной навигационной структуры, с использованием гиперссылок.

Назначение. Интерфейс. Рабочее поле. Выделение элементов таблицы. Содержимое ячеек, их редактирование. Действие со строками, столбцами, диапазонами. Создание примечаний. Тиражирование отдельной ячейки. Создание таблицы и выполнение простейших расчетов. Копирование и перемещение ячеек. Суммирование. Автозаполнение. Относительная, абсолютная и смешанная адресация (ссылки). Выполнение расчетных операций с применением абсолютных ссылок. Использование функций. Защита информации в таблицах. Оформление таблиц. Подготовка к печати. Знакомство с графическими возможностями Excel. Табулирование функции и построение графиков. Использование возможностей встроенных функций категории Дата и время. Ввод информации одновременно в несколько рабочих листов, создание связанных таблиц, консолидация данных. Работа со списками или базами данных в Excel. Сортировка данных. Работа с автофильтром.

MS Excel. Создание электронной таблицы. Выполнение простейших расчетов.

MS Excel. Выполнение расчетных операций с применением абсолютных ссылок.

MS Excel. Выполнение расчетных операций с использованием функций. Табулирование функции. Оформление таблиц. Защита. Подготовка к печати.

MS Excel. Построение диаграмм и графиков.

MS Excel. Ввод информации одновременно в несколько рабочих листов, создание связанных таблиц, консолидация данных.

MS Excel. Работа с датами.

Работа с Excel как базой данной.

Информационные системы, базы данных (БД), системы управления базами данных (СУБД). Реляционные базы данных. Этапы разработки базы данных, структура базы данных и виды связей между таблицами. Свойства записей и полей базы данных. Режимы работы с объектами СУБД:

Интерфейс Microsoft Access. Создание таблицы базы данных в режиме таблицы. Заполнение и редактирование таблицы базы данных. Импортирование данных, созданных в других приложениях. Создание связей между таблицами. Создание и использование запросов, форм и отчетов.

MS Access. Создание и редактирование базы данных в табличной форме. Импортирование данных, созданных в ЭТ MS Excel. Создание связей между таблицами.

MS Access Создание и использование запросов. Создание форм и отчетов.

Основные понятия компьютерных сетей. Серверы и клиенты. Обмен данным. Топология сети. Локальные сети. Беспроводные сети. Сетевое оборудование Сеть Интернет. Протоколы. Адреса в Интернете. Всемирная паутина. Поиск информации в сети Интернет. Электронная почта. Обмен файлами (FTP). Информационные системы. Право и этикет.

Основы организации работы в Интернете. Поиск информации в различных поисковых системах.

## **Информационное обеспечение обучения:**

Босова Л. Л. Информатика. 10 класс. Учебник. Базовый уровень. ФГОС / Босова Л. Л., Босова А. Ю. – Москва : Просвещение, 2023. – 288 с. - ISBN: 978- 5-09-084865-7. – Текст : непосредственный

Босова Л. Л. Информатика. 11 класс. Учебник. Базовый уровень. ФГОС / Босова Л. Л., Босова А. Ю. – Москва : Просвещение, 2022. – 96 с. - ISBN: 978-5- 09-085302-6. – Текст : непосредственный

Новожилов, О. П. Информатика в 2 ч. Часть 1 : учебник для среднего профессионального образования / О. П. Новожилов. – 3-е изд., перераб. и доп. – Москва : Издательство Юрайт, 2021. – 320 с. – (Профессиональное образование). – ISBN 978-5-534-06372-1. – Текст : электронный // ЭБС Юрайт [сайт]. – URL: https://urait.ru/bcode/474161 (дата обращения: 01.03.2022).

Новожилов, О. П. Информатика в 2 ч. Часть 2 : учебник для среднего профессионального образования / О. П. Новожилов. – 3-е изд., перераб. и доп. – Москва : Издательство Юрайт, 2021. – 302 с. – (Профессиональное образование). – ISBN 978-5-534-06374-5. – Текст : электронный // ЭБС Юрайт [сайт]. – URL: https://urait.ru/bcode/474162 (дата обращения: 01.03.2022).

Куприянов, Д. В. Информационное обеспечение профессиональной деятельности : учебник и практикум для среднего профессионального образования / Д. В. Куприянов. – Москва : Издательство Юрайт, 2021. – 255 с. – (Профессиональное образование). – ISBN 978-5-534-00973-6. – Текст : электронный // ЭБС Юрайт [сайт]. – URL: https://urait.ru/bcode/470353 (дата обращения: 01.03.2022).

\* – соответствует Приказу Министерства просвещения РФ от 21 сентября 2022 г. № 858 «Об утверждении федерального перечня учебников, допущенных к использованию при реализации имеющих государственную аккредитацию образовательных программ начального общего, основного общего, среднего общего образования организациями, осуществляющими образовательную деятельность и установления предельного срока использования исключенных учебников».

Итог изучения учебного предмета предусматривает – **дифференцированный зачёт**.